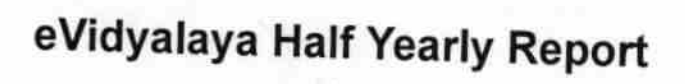

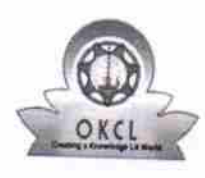

- ay6

ď » Department of School & Mass Education, Govt.<br>of Odisha

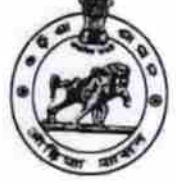

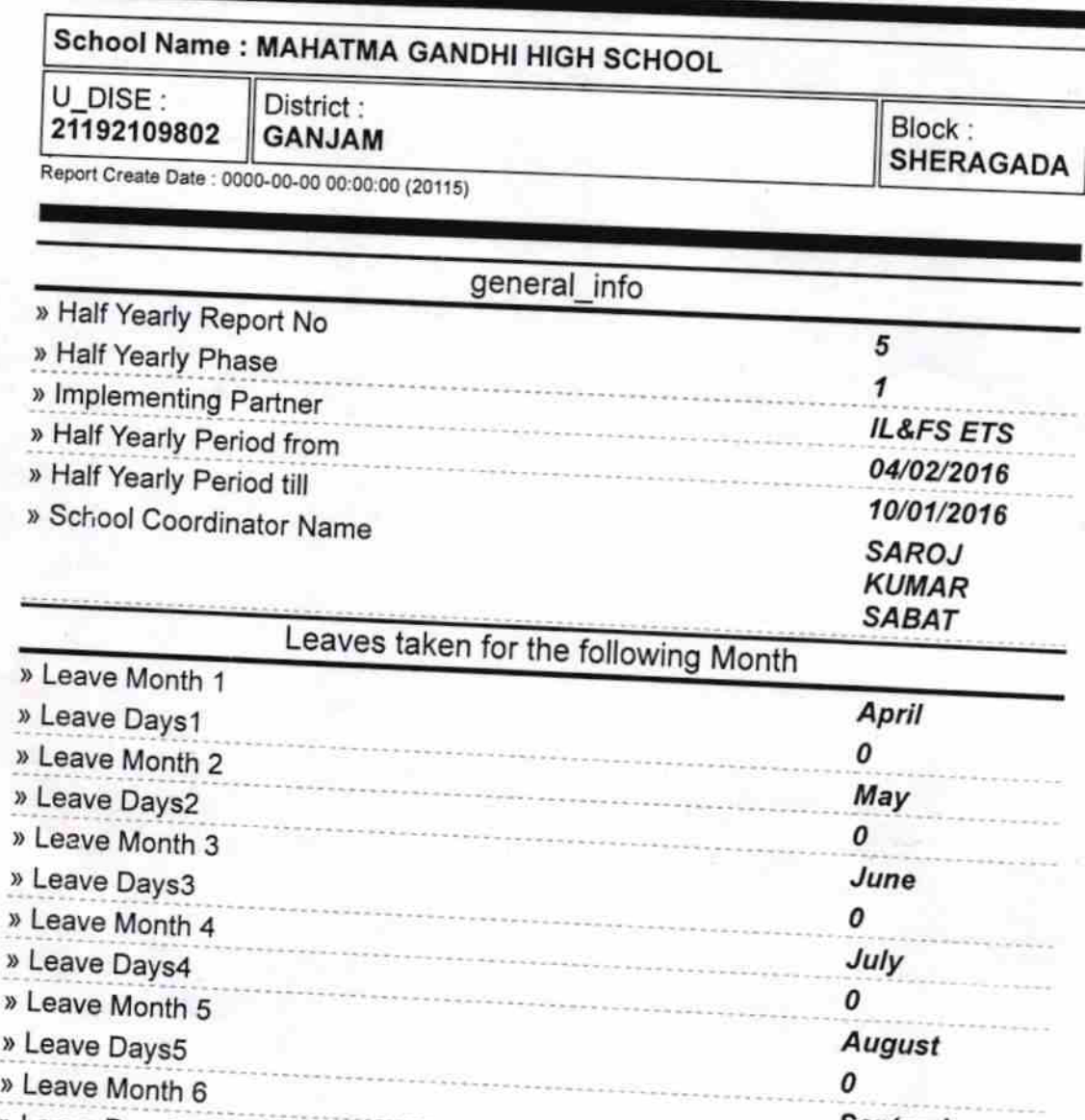

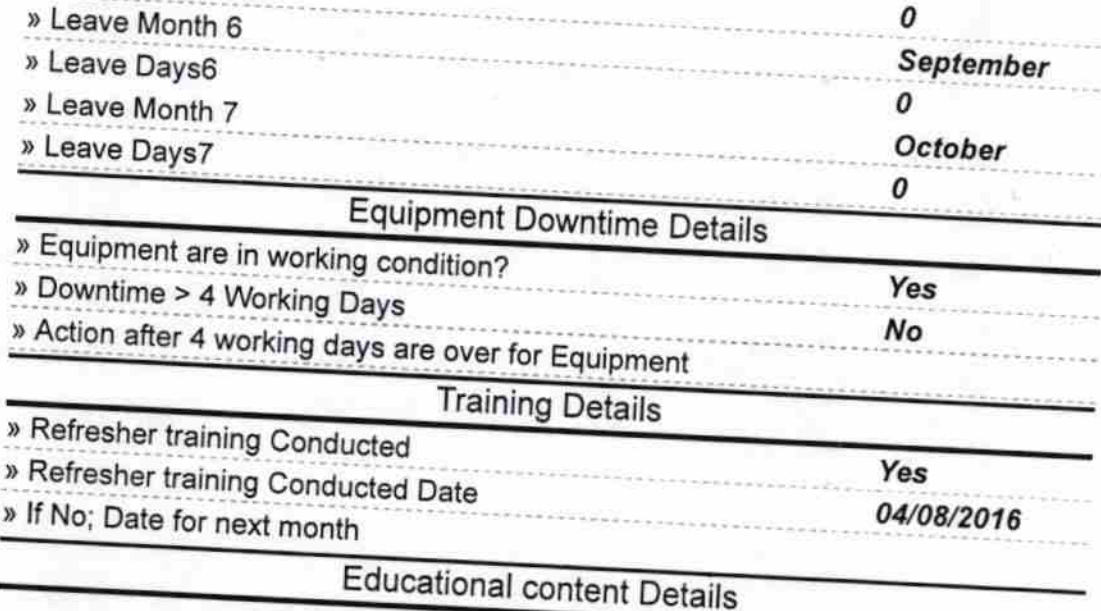

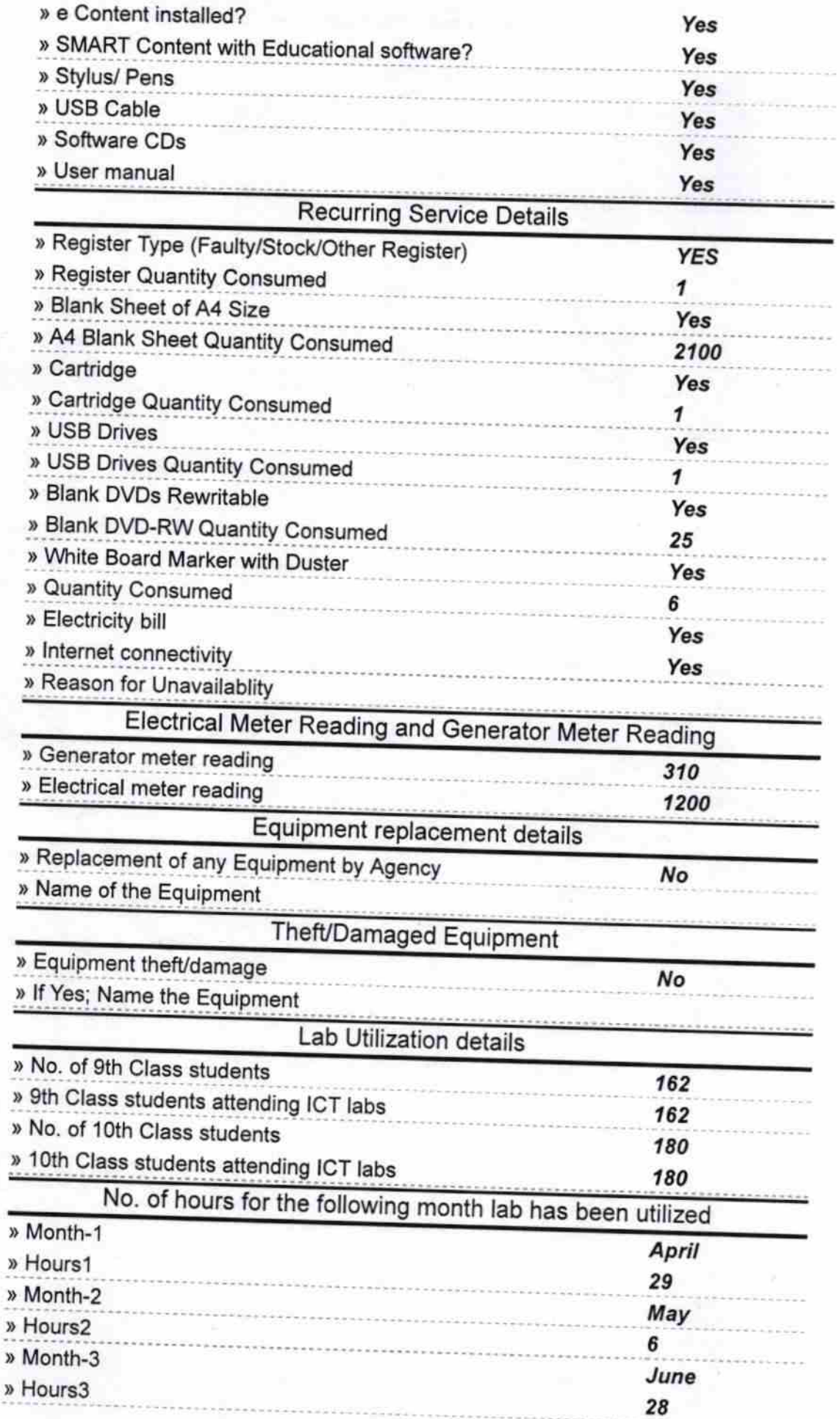

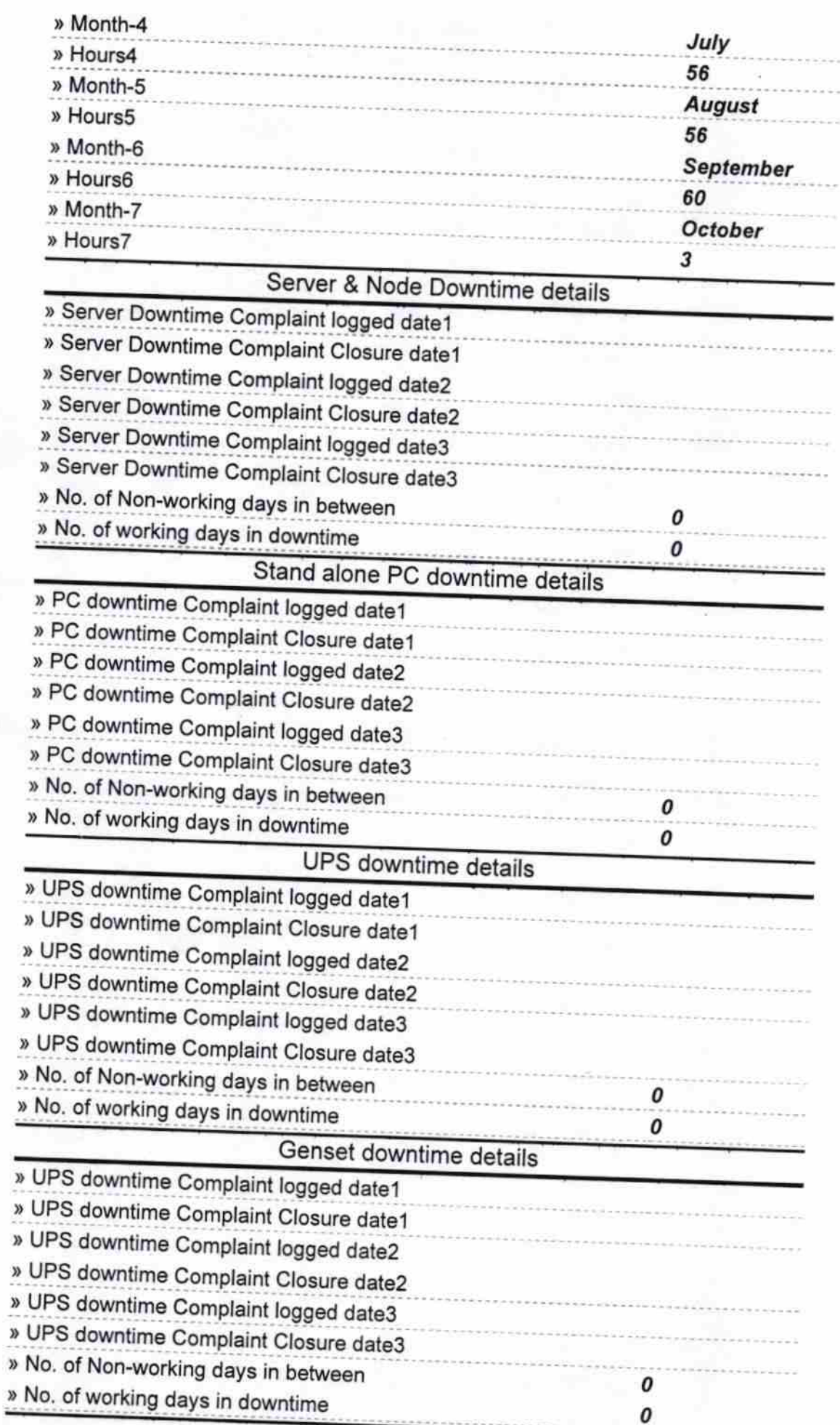

Ĭ

## Integrated Computer Projector downtime details

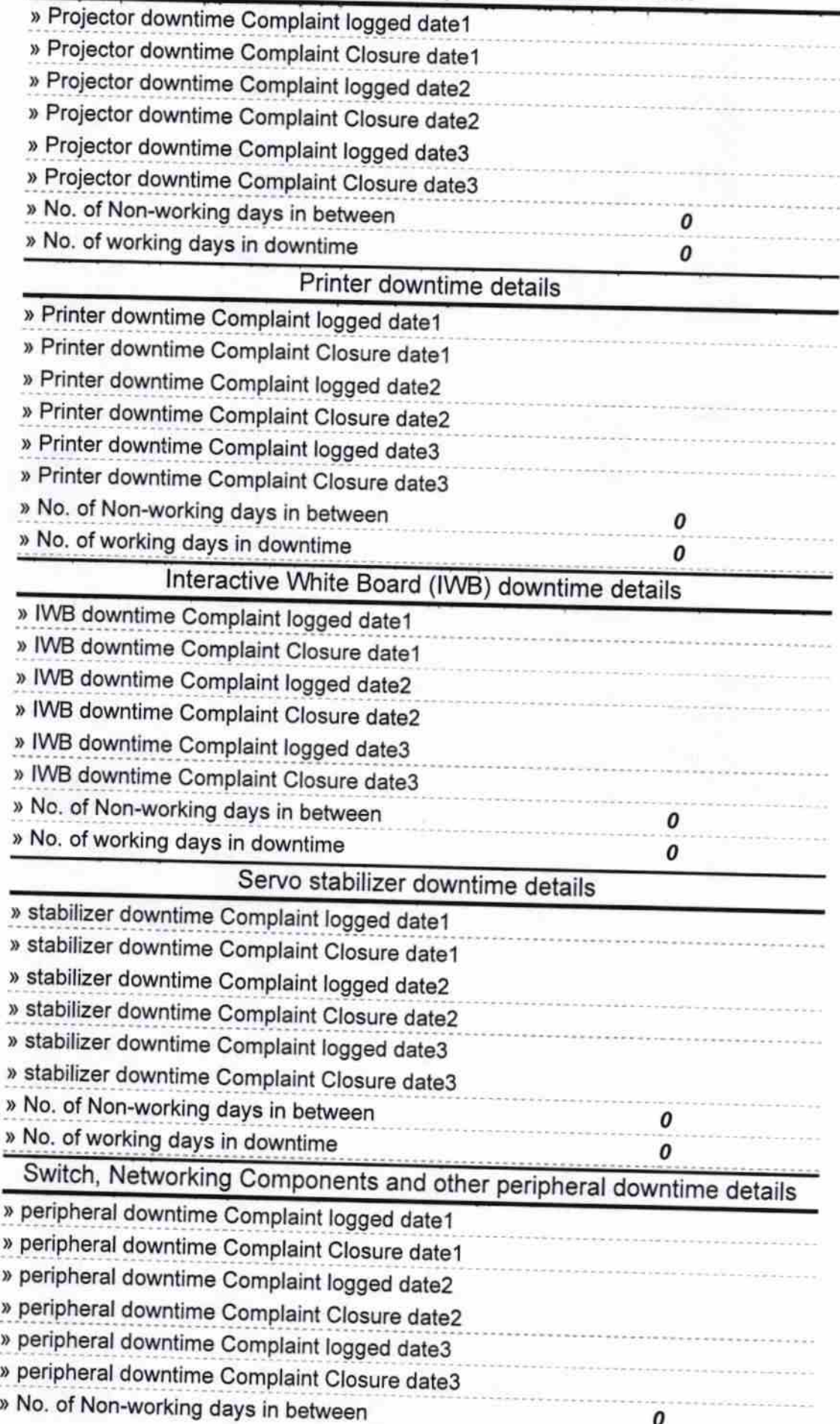

3/2017 teadmasse

M G.High School Signature of Head Master/Mistress with Seal